# COMPUTING@BALCARRAS

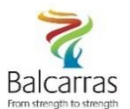

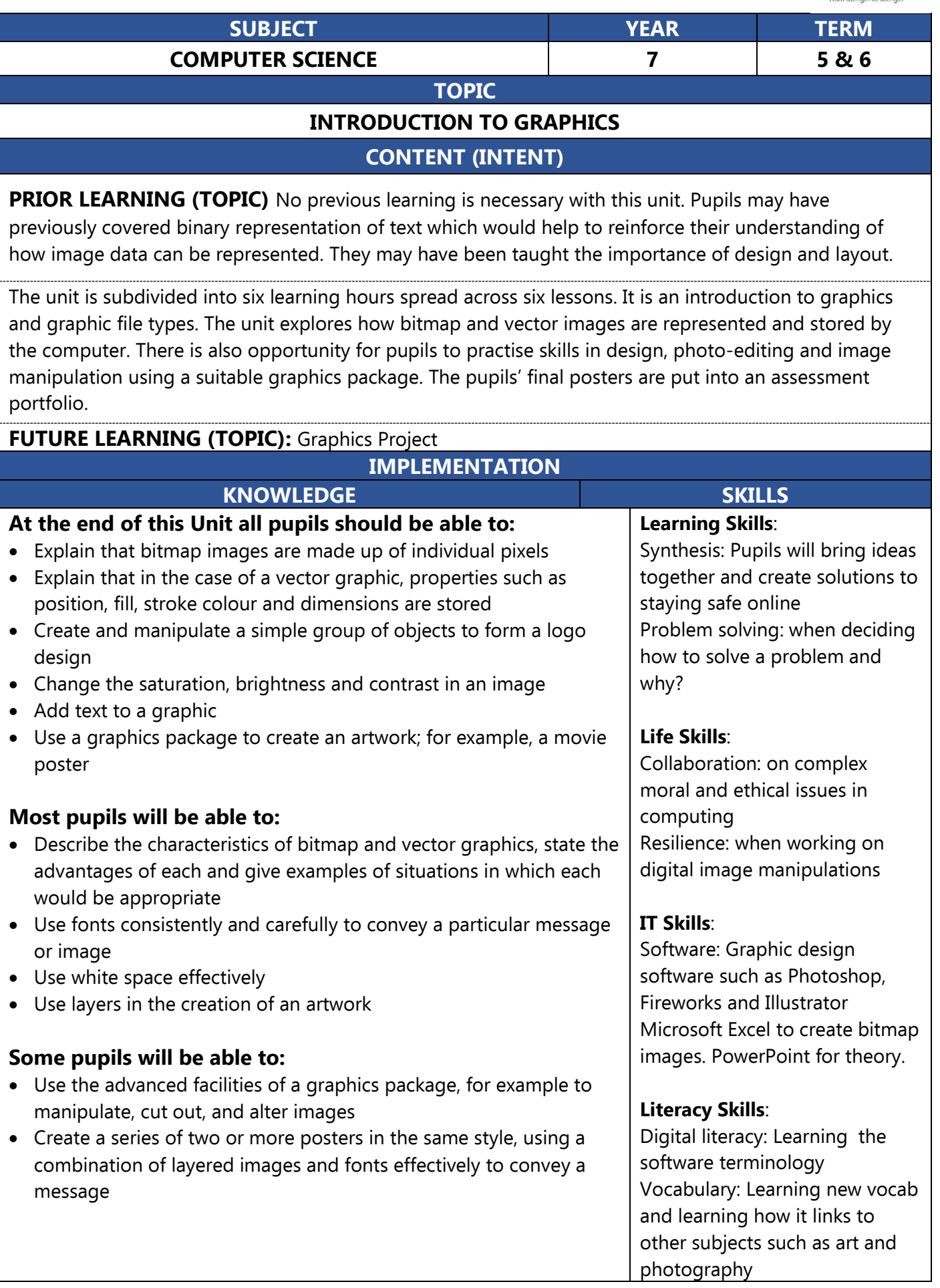

## **IMPACT**

Pupils will work on different sections of the project each lesson. These will be assessed separately. They will create vectors using shapes and bitmaps using spreadsheet squares. These will be marked on professional look and suitability. The will learn software skills each lesson and will add these skills to a poster which will be submitted as their final assessment. This will be marked according to the department's marks scheme with grades 9-1. Pupils will have access to the rubric in order to understand how to improve their grade. Pupils will also complete min MCQ assessments during lessons to check learning of theoretical terms.

New Computing at Schools (CAS) Attainment Targets (partially covered in this Unit)

- understand how data of various types (including text, sounds and pictures) can be represented and manipulated digitally, in the form of binary digits
- undertake creative projects that involve selecting, using, and combining multiple applications, preferably across a range of devices, to achieve challenging goals, including collecting and analysing data and meeting the needs of known users
- create, re-use, revise and re-purpose digital artefacts for a given audience, with attention to trustworthiness, design and usability

## **HOW CAN PARENTS HELP AT HOME?**

Showing an interest in the topic is always the biggest help, as well as ensuring they are completing their homework to the highest effort standard. If lessons are missed, the VLE can be used to catch up with content. Pupils can practice their graphic design skills at home using free software such as Vectr, Inkscape, or Gimp. Parents can always join in and learn graphic design too, tutorials are available on the VLE, under the Creative Media resources section.

## **HELPFUL READING/FURTHER DISCUSSION**

#### **READING**

CGP KS3 Computing Complete Revision & Practice

Hodder Compute-IT: Computing for KS3

Photoshop Creative or Photoshop and Photoshop Advanced magazines

#### **Websites**:

- BBC Bitesize (graphic design): https://www.bbc.co.uk/bitesize/search?q=graphic+design+ks3
- Website used for free graphic design software: <https://inkscape.org/> or https://vectr.com/
- Website used for tutorials: https://www.photoshopessentials.com/
- Website for colour theory: https://color.adobe.com/create

#### **VOCABULARY**

Vector, bitmap, properties, scalable, analogous, complementary and monochromatic colour schemes, pixel, bit, byte, dpi, gradient fill effects, saturation, brightness, contrast, resolution, layer, white space

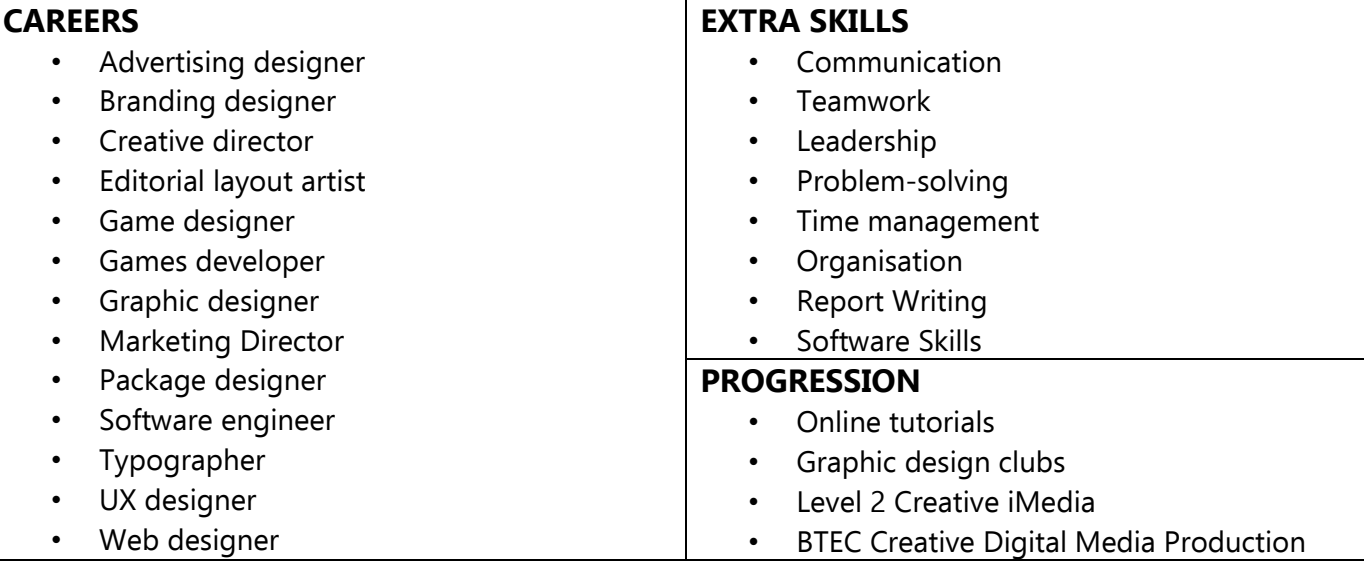